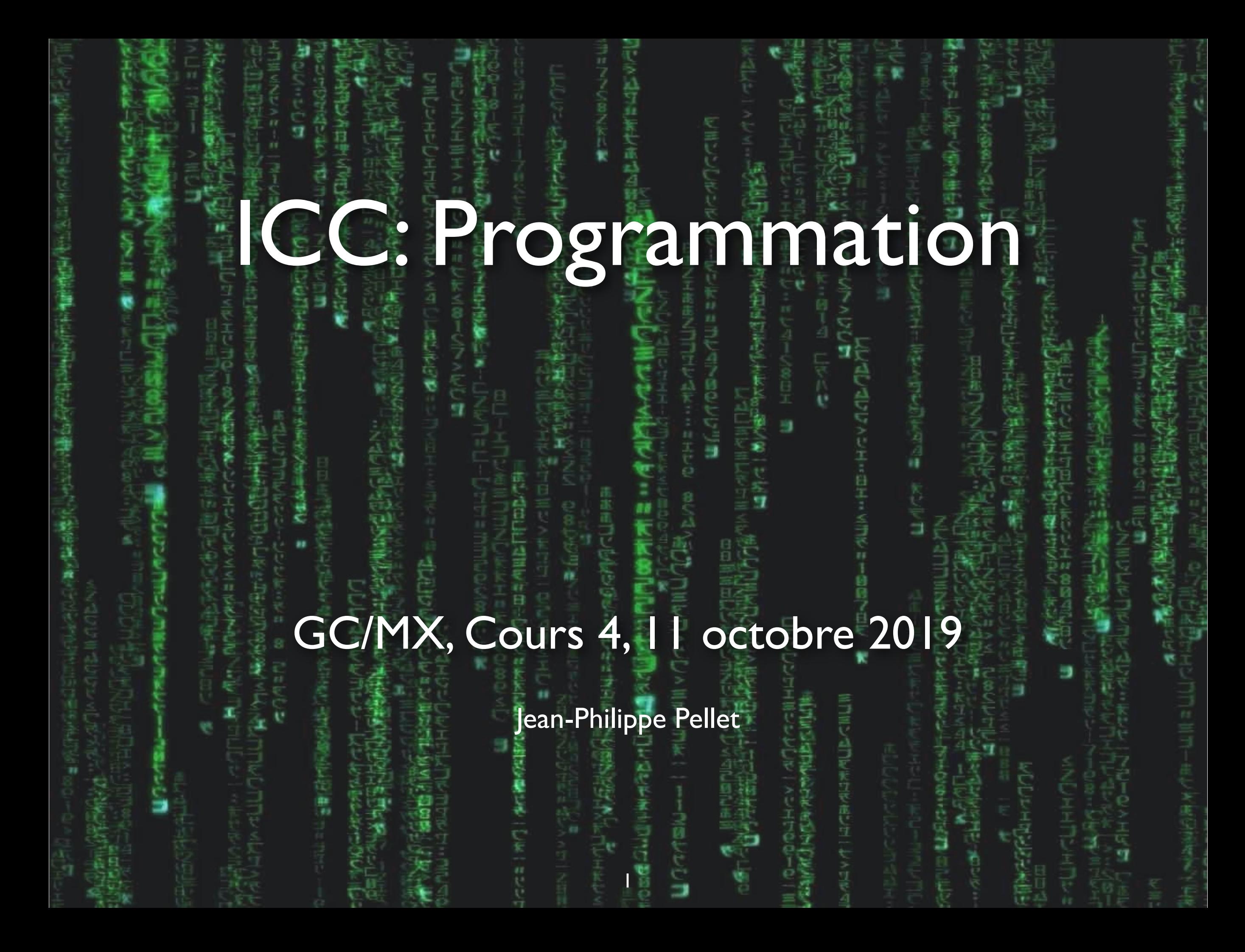

# *Previously, on Programmation…*

- Types de base en Python: int, float, str, bool
- Méthodes, fonctions et slicing pour calculer des valeurs dérivées
- Conditions pour exécuter du code selon la valeur d'une expression booléenne: if <condition>: ... else: … et ses variantes
- Boucles pour exécuter du code plusieurs fois:
	- Boucle while <condition>: ...
	- Boucle for i in range(...): …
- Déclaration de fonctions avec type de retour et paramètres:
	- def calculate\_area(r: float) -> float: ...
	- Mot clé return pour renvoyer une valeur depuis une fonction
	- Type spécial None pour indiquer qu'une fonction ne retourne rien

# **Répétition — Déclaration d'une fonction**

• Déclarez une fonction qui retourne la longueur de l'hypoténuse dans un triangle rectangle en utilisant la longueur des deux cathètes.

*Racine carrée de x:* math.sqrt(x: float) -> float

import math. «J'utilise ce module externe dans mon code»

def calculate\_hypothenuse(cathetus1: float, cathetus2: float) -> float: return math.sqrt(cathetus1  $*$  cathetus1 + cathetus2  $*$  cathetus2)

> Priorité entre les opérateurs: \* avant + (comme algèbre standard)  $\Rightarrow$  pas de parenthèses requises ici

#### **Valeurs par défaut des paramètres**

def say\_hello(to:  $str = "John", n: int = 1) \rightarrow None:$ hello = "  $helo" * n$  print(f"Oh,{hello}, {to}!") say\_hello()  $\#$  valeurs pas précisée: on utilise to="John" et n=1 say\_hello("John") # le premier paramètre est précisé, et n=1 say\_hello(to = "John")  $#$  même effet ici # say\_hello(3) # impossible, le premier paramètre est de type str say\_hello( $n = 2$ ) # OK, car le paramètre est nommé say\_hello( $n = 3$ , to = "James") # on peut réordrer les paramètres nommés «Si ces paramètres ne sont pas précisés lors de l'appel, utilise ces valeurs»

# Cours de cette semaine

*Listes*

### **Motivation**

#### • Listes:

*«Je veux stocker une série de valeurs en mémoire, mais je ne sais pas forcément à l'avance combien»*

# *Avant de plonger:* **Rappel interpréteur**

- Mode habituel de programmation:
	- Éditer un fichier
	- Sauvegarder
	- Faire tourner le code
- Pas pratique pour tester de petites choses
- En Python: interpréteur direct
	- Après chaque ligne ou bloc, exécution directe
	- Affichage de la valeur calculée par chaque ligne/bloc

*Démo*

#### **Listes**

*Variable simple = une valeur = une «case»*

42.5 v: float = 42.5 v += 2.7

*Liste = séquence de valeurs (en général, du même type) = plusieurs «cases» numérotées*

```
# Possibilité 1: prédéfinition
numbers: List[float] = [10.5, 34.6, 0, -12.4, \text{math.pi}]# Possibilité 2: construction dynamique
numbers = []numbers.append(10.5) 
numbers.append(34.6) 
numbers.extend([0, -12.4, \text{math.pi}]\)0 1 2 3 4
                                        10.5 34.6 0.0 -12.4 3.14…
```
*Programmation — Cours 4*

# **Exemples des semaines précédentes (I)**

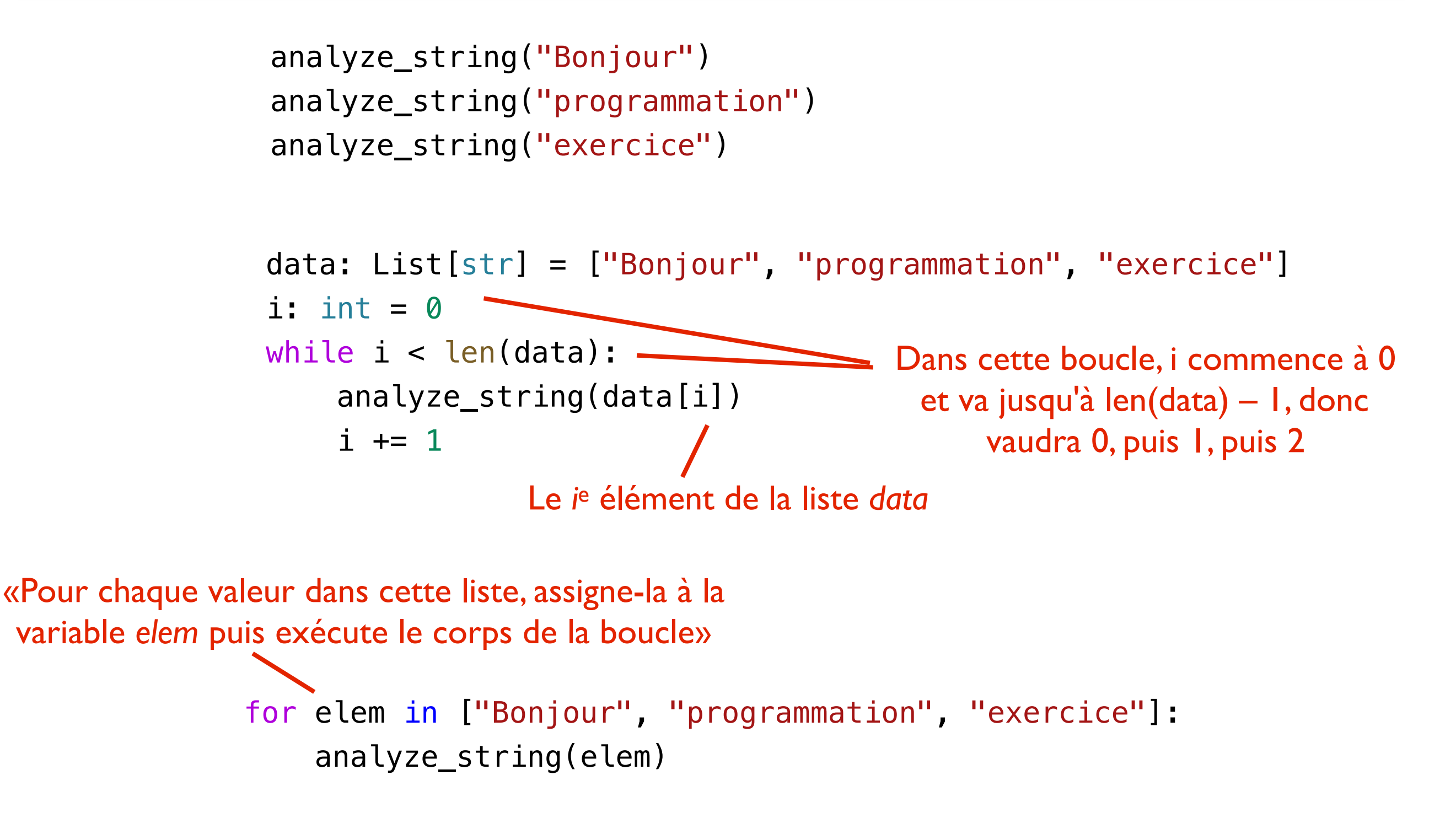

# **Exemples des semaines précédentes (II)**

```
if operation == "+":
    result = number1 + number2print(f''\{number1\} + \{number2\} = \{result\}'')if operation == "+" or "plus": # erroné
     ...
if operation == "+" or operation == "plus": ...
if operation in ["+", "plus"]: 
 ...
                                                    OK, mais long
               Yes! x in y teste si x est un élément que y contient
```
#### **Rechercher dans une liste**

*Écrivez une fonction* find *qui recherche la première position d'un élément dans une liste, ou retourne –1 s'il est inexistant*

```
odds = [1, 3, 5, 3, 7]
```

```
print(find(odds, 3)) # doit retourner 1
print(find(odds, 7)) # doit retourner 4
print(find(odds, 9)) # doit retourner -1
```
*Démo*

#### **Rechercher dans une liste**

```
def find1(values: List[int], value: int) -> int:
     i = 0 .
      while i < len(values): 
           if values[i] == value: 
               return i 
          i + = 1 return -1
def find2(values: List[int], value: int) -> int:
 for i, elem in enumerate(values): 
enumerate() permet de faire un for-in à 
          if elem == value: 
               return i 
    return -1def find3(values: List[int], value: int) -> int:
     if value in values: 
          return values.index(value) 
     else: 
         return -1Avec une boucle classique while de 0 à n – 1
                                       Si la liste à la position i contient la valeur qu'on 
                                                   cherche, on renvoie i
                                           Si on sort de la boucle sans avoir fait de return i, 
                                         c'est que la liste ne contient pas la valeur cherchée
                                                  deux variables: la première est l'index 
                                                    de liste, la seconde est la valeur à 
                                                             l'index donné
                                            On utilise le test avec in et ensuite la 
                                                  méthode fournie index(), qui marche sur 
                                                     les listes comme sur les strings (cf. 
                                                        exercices d'il y a 2 semaines)
```

```
Programmation — Cours 4
```
#### **Compter les occurrences**

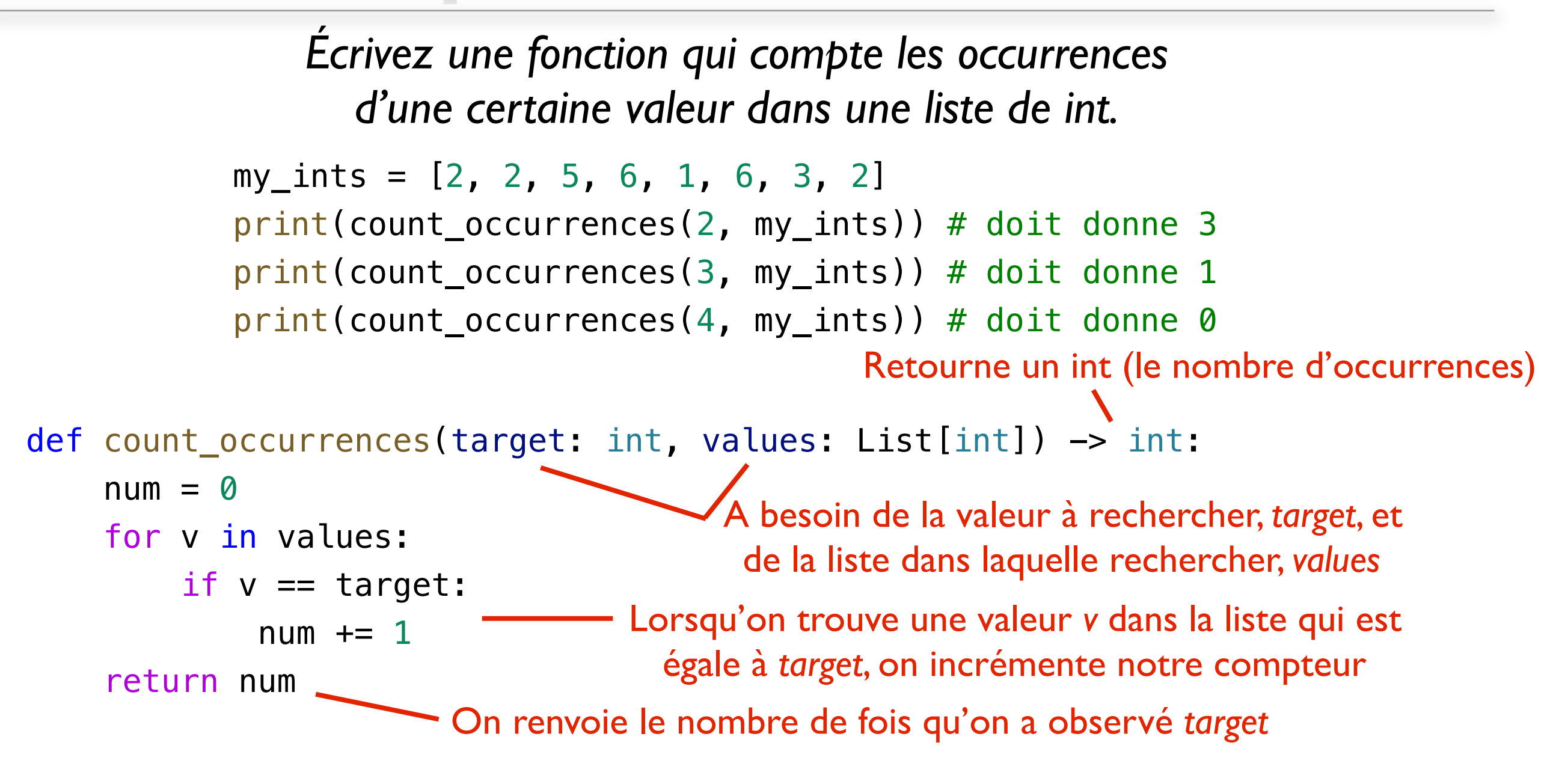

```
print(my_ints.count(2)) 
print(my_ints.count(3)) 
print(my_ints.count(4))
                               Désolé… :)
```
### **Autres méthodes utiles sur les listes**

- append $(x)$  ajouter un élément
- extend([x, y, z]) ajouter plusieurs éléments
- clear() tout effacer
- insert(i,  $x$ ) ajouter  $x$  à la position i
- remove $(x)$  supprime le premier x
- Slicing, non seulement pour faire des sous-listes *(cf. string et sous-string),* mais pour aussi modifier la liste

# **Slicing**

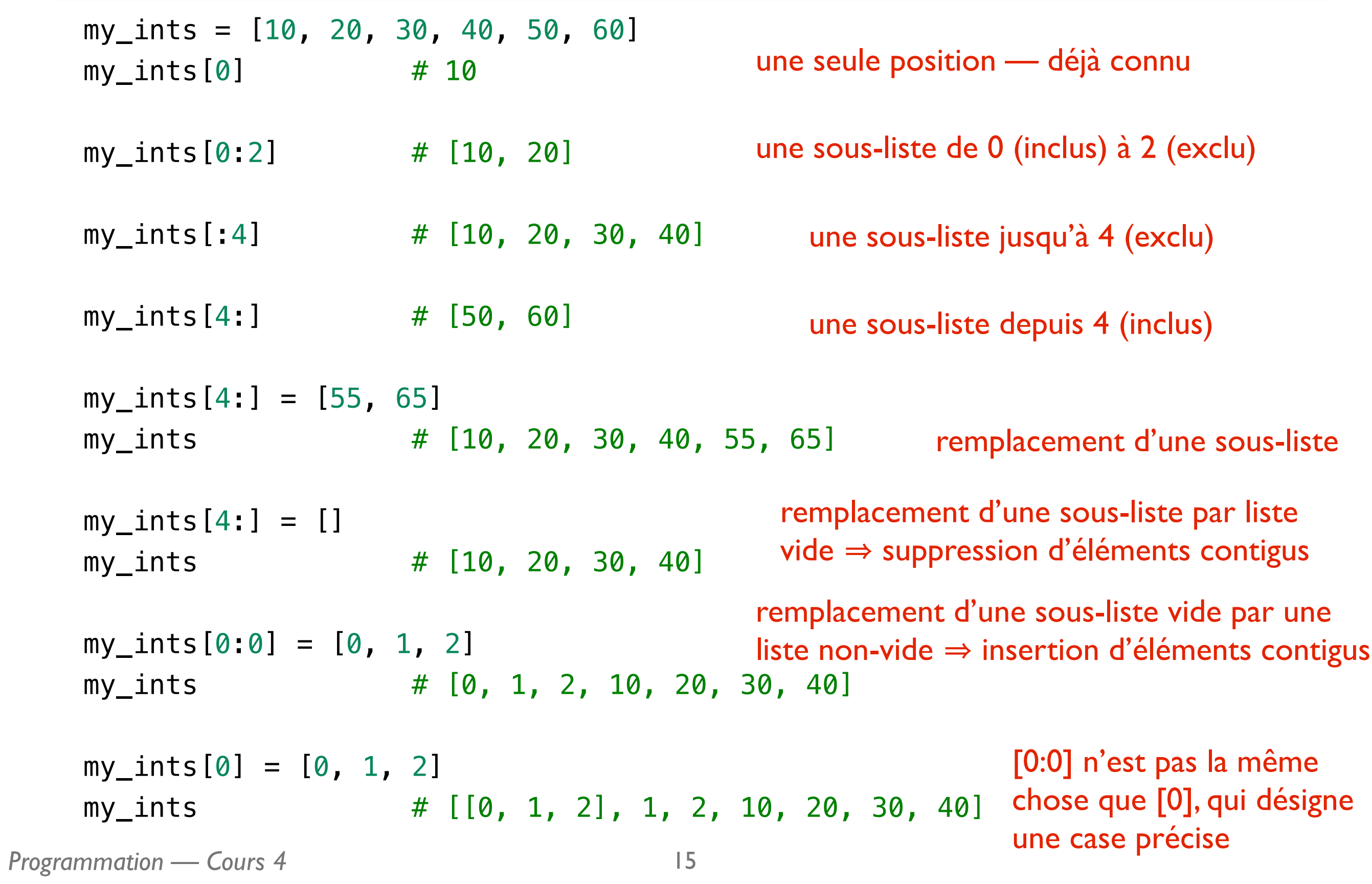

# **Résumé Cours 4**

- Les listes servent à stocker une série de valeurs dans une série de «cases» numérotées depuis 0
- On utilise les crochets, par exemple [i] pour accéder à la *i*<sup>e</sup> valeur; on peut faire du slicing comme pour les strings avec la notation [start:end]
	- Le slicing sert aussi à modifier la liste
- Le *for-in* marche directement pour itérer sur les listes
	- Si index nécessaire: for i, elem in enumerate(my\_list): …
- Les listes ont une série de méthodes prédéfinies pratiques

Programmation — Cours 4 16